Question 1. [5 points] Consider the following static method:

```
public static int mystery(int[] arr) {
  int x = 0;
  for (int i = 0; i < arr.length; i++) {
    x \leftarrow \arr[i];}
  for (int i = 0; i < arr.length; i++) {
    x += arr[i];}
  return x;
}
```
Let  $N$  be the number of elements in the array  $arr$ . State a worst-case big-O upper bound on the running time of this method in terms of N. Explain your answer briefly.

Question 2. [5 points] Consider the following static method:

```
public static int numNegativeRows(int[][] matrix) {
  int count = 0;
  for (int i = 0; i < matrix.length; i++) {
    int rowSum = 0;
    for (int j = 0; j < \text{matrix}[i].length; j++) {
      rowSum += matrix[i][j];}
    if (rowSum < 0) { count++; }
  }
  return count;
}
```
Assume that the array matrix is square (has the same number of rows and columns), and that N is the number of rows/columns. State a worst-case big-O upper bound on the running time of this method in terms of N. Explain your answer briefly.

Question 3. [5 points] Consider the following static method:

```
public static boolean isUpperTriangular(double[][] matrix) {
  for (int i = 0; i < matrix.length; i++) {
    for (int j = 0; j < i; j++) {
      if (matrix[i][j] := 0.0) { return false; }
    }
  }
 return true;
}
```
Assume that the array matrix is square (has the same number of rows and columns), and that N is the number of rows/columns. State a worst-case big-O upper bound on the running time of this method in terms of N. Explain your answer briefly.

Question 4. [5 points] What output is printed by the following code (which begins on the left and continues on the right)?

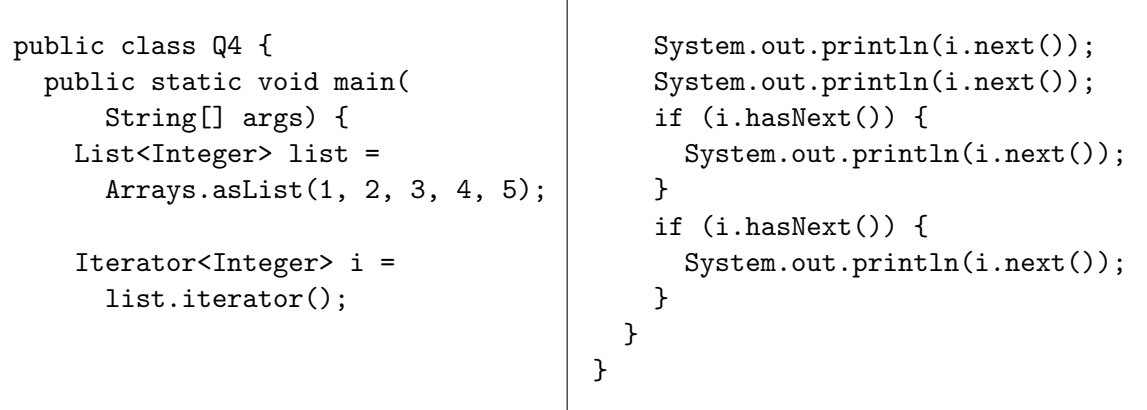

Question 5. [5 points] Consider the following code:

```
List<Integer> list = Arrays.asList(1, 2, 3, 4, 5);
Iterator<Integer> i = list.iterator();
while (i.hasNext()) {
  System.out.println(i.next());
  System.out.println(i.next());
}
System.out.println("done");
```
What output is printed when this code is executed? Explain your answer briefly.

Question 6. [5 points] Consider the following method:

```
public static void f(String a, String b) {
  int val = 0;
  if (a == b) {
    val = 1;}
  System.out.printf("[%s][%s][%d]\n", a, b, val);
}
```
(a) When this method is called, is the output [X][X][1] possible? Briefly explain why or why not.

(b) When this method is called, is the output [X][X][0] possible? Briefly explain why or why not.

Question 7. [5 points] Consider the following code—the Box class on the left, and a code fragment using it on the right:

```
public class Box
    implements Comparable<Box> {
  public int x;
  public Box(int val) \{ x = val; \}public int compareTo(Box m) {
    return m.x - this.x;
  }
}
                                          Box[] boxes = {
                                            new Box(3),
                                            new Box(1),
                                            new Box(2)
                                          };
                                          Arrays.sort(boxes);
                                          for (Box b : boxes) {
                                            System.out.println(b.x);
                                          }
```
What output is printed by the code on the right?

Question 8. [5 points] Consider the following code—the Frob class on the left, and a code fragment using it on the right:

```
public class Frob
    implements Comparator<String> {
  public int compare(
      String lhs, String rhs) {
    return lhs.length() -
           rhs.length();
  }
}
                                       String[] names =
                                         { "Alice", "Bob", "Carl" };
                                       Frob f = new Frob();
                                       System.out.println(
                                         f.compare("Alice", "Bob"));
                                       Arrays.sort(names);
                                       for (String n : names) {
                                         System.out.println(n);
                                       }
```
What output is printed by the code on the right?

Question 9. [5 points] Consider the following method, which is intended to return the sum of the integers in a collection of integer values:

```
public static int sum(Collection<Integer> coll) {
  int sum = 0;
  for (int i = 0; i < coll.size(); i++) {
    sum += coll.get(i);}
 return sum;
}
```
Briefly explain the error in this method and how to fix it. (Hint: consider the parameter's data type.)

Question 10. [5 points] Complete the following generic method. It should return the minimum of the two parameter values. (Hint: note that the type parameter E is guaranteed to implement Comparable.)

```
public static<E extends Comparable<E>> E min(E val1, E val2) {
```
## Programming Questions

To get started, use a web browser to download the zipfile as specified by your instructor. Import it as an Eclipse project using File  $\rightarrow$  Import...  $\rightarrow$  General  $\rightarrow$  Existing Projects into Workspace  $\rightarrow$ Archive file.

Important: You may use the following resources:

- The textbook
- The lecture notes posted on the course web page
- Your previous labs and assignments

Do not open any other files, web pages, etc.

Question 11. [25 points] Complete the implementation of the Pokemon class. The class should have three fields:

- 1. A primary type, whose data type is PokemonType
- 2. A secondary type, whose data type is PokemonType
- 3. A name, whose data type is String

There are two constructors:

- The first takes primary type and name as parameters, storing the parameter values in the corresponding fields, and sets the object's secondary type to PokemonType.NONE
- The second takes primary type, secondary type, and name, storing the parameter values in the corresponding fields

There should be getters getPrimaryType, getSecondaryType, and getName which return the value of the appropriate field.

The class should implement the Comparable<Pokemon> interface. The compareTo method should compare first by primary type, then by secondary type (if the primary types are equal), and finally by name (if the primary and secondary types are equal). Note that because PokemonType is an enumeration, it implicitly implements Comparable, so you can compare PokemonType values using the compareTo method (as you did with Suit and Rank values in Labs 9 and 10.)

There are unit tests in the Q11Test class: make sure they pass.

Question 12. [25 points] In the Q12 class, implement the isSorted static method. The method takes a List of elements of type E, and returns true if the list is sorted. A list is sorted if and only if for each element other than the first, the previous element is not greater. Note that E is guaranteed to implement Comparable<E>, so you can call compareTo on values of type E.

Note: To receive full credit for your solution, your method must complete in  $O(N)$  time, where N

is the number of elements in the list. However, you can expect to receive 80% of full credit if your algorithm is correct, but completes in  $O(N^2)$  time. (A slow but correct algorithm will get a much better score than an incorrect algorithm.)

There are JUnit tests in the Q12Test class. Make sure they pass. Also be aware that any list that is empty or has exactly one element should be considered to be sorted.